UNIVERSIDADE TECNOLÓGICA FEDERAL DO PARANÁ ENGENHARIA ELÉTRICA

GABRIELLE XAVIER MANCINI

**ANÁLISE DA EFICIÊNCIA DE UM AEROGERADOR MODELO DARRIEUS** 

TRABALHO DE CONCLUSÃO DE CURSO

CORNÉLIO PROCÓPIO 2019

## GABRIELLE XAVIER MANCINI

# **ANÁLISE DA EFICIÊNCIA DE UM AEROGERADOR MODELO DARRIEUS**

Trabalho de Conclusão de Curso, do curso de Engenharia Elétrica da Universidade Tecnológica Federal do Paraná – UTFPR, como requisito para a obtenção do título de Bacharel.

Orientador: Prof. Me. Marco Antonio Ferreira Finocchio.

CORNÉLIO PROCÓPIO 2019

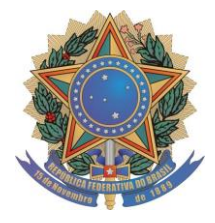

**Universidade Tecnológica Federal do Paraná Campus Cornélio Procópio Departamento Acadêmico de Elétrica Curso de Engenharia Elétrica**

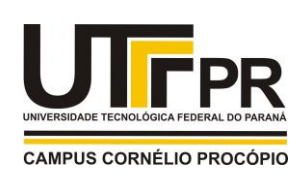

**FOLHA DE APROVAÇÃO**

# **Gabrielle Xavier Mancini**

# **Análise da eficiência de um aerogerador modelo Darrieus**

Trabalho de conclusão de curso apresentado às 11:00hs do dia 13/06/2019 como requisito parcial para a obtenção do título de Engenheiro Eletricista no programa de Graduação em Engenharia Elétrica da Universidade Tecnológica Federal do Paraná. O candidato foi arguido pela Banca Avaliadora composta pelos professores abaixo assinados. Após deliberação, a Banca Avaliadora considerou o trabalho aprovado.

\_\_\_\_\_\_\_\_\_\_\_\_\_\_\_\_\_\_\_\_\_\_\_\_\_\_\_\_\_\_\_\_\_\_\_\_\_\_\_\_\_\_\_\_\_\_ Prof(a). Me(a). Marco Antonio Ferreira Finocchio - Presidente (Orientador)

> \_\_\_\_\_\_\_\_\_\_\_\_\_\_\_\_\_\_\_\_\_\_\_\_\_\_\_\_\_\_\_\_\_\_\_\_\_\_\_\_\_\_\_\_\_\_ Prof(a). Dr(a). Celso Naves De Souza - (Coorientador)

> \_\_\_\_\_\_\_\_\_\_\_\_\_\_\_\_\_\_\_\_\_\_\_\_\_\_\_\_\_\_\_\_\_\_\_\_\_\_\_\_\_\_\_\_\_\_ Prof(a). Esp. Carlos Alberto Paschoalino - (Membro)

> \_\_\_\_\_\_\_\_\_\_\_\_\_\_\_\_\_\_\_\_\_\_\_\_\_\_\_\_\_\_\_\_\_\_\_\_\_\_\_\_\_\_\_\_\_\_ Prof(a). Dr(a). Luiz Marcelo Chiesse da Silva - (Membro)

A folha de aprovação assinada encontra-se na coordenação do curso.

#### **AGRADECIMENTOS**

Agradeço aos professores Me. Marco Antonio Ferreira Finocchio e Dr. Celso Naves de Souza da Universidade Tecnológica Federal do Paraná, Câmpus Cornélio Procópio, pelo apoio, incentivo, paciência e principalmente por acreditarem em meu potencial para a elaboração deste trabalho.

Em especial, agradeço, em memória de meu pai Osvaldo Mancini, principal motivo por eu estar aqui hoje, que nunca mediu esforços para me manter firme nos estudos apesar das dificuldades financeiras e pessoais, por ter sido a pessoa que me inspirava a continuar e jamais desistir dos obstáculos.

#### **RESUMO**

MANCINI, Gabrielle X. **Análise da eficiência de um aerogerador modelo Darrieus.** 2019 34 f. Trabalho de Conclusão de Curso (Graduação) – Engenharia Elétrica. Universidade Tecnológica Federal do Paraná. Cornélio Procópio, 2019.

Este trabalho apresenta uma proposta de metodologia para o desenvolvimento de um sistema aerogerador off-grid para geração distribuída. O método proposto consiste na modelagem de um sistema composto pela turbina eólica do modelo Darrieus, um gerador de ímã permanente e conectado à um conversor Boost. O sistema poderá ser usado para armazenamento de energia em uma bateria, devido à tensão de saída do conversor se manter constante. Este estudo está dividido em três etapas: a primeira aborda os aspectos construtivos da turbina e do gerador utilizados; a segunda parte consiste no levantamento de parâmetros do gerador e projeto do conversor. Por fim, na terceira etapa será realizada a simulação do sistema no software Simulink, utilizando os parâmetros obtidos do gerador, a fim de avaliar o desempenho do sistema.

**Palavras-chave:** Energia eólica. Geração de energia elétrica. Geração Distribuída. Turbina Darrieus.

### **ABSTRACT**

MANCINI, Gabrielle X. **Analysis of the efficiency of a Darrieus model wind turbine.** 2019. 34 f. Course Conclusion Work (Graduation) – Electrical Engineering. Federal Technological University of Paraná. Cornélio Procópio, 2019.

This paper presents a methodology proposal for the development of an off-grid wind turbine system for distributed generation. The proposed method consists in modeling a system composed of wind turbine Darrius model, a permanent magnet generator and connected to one Boost converters. The system can be used for energy storage in a battery, due to the converter output voltage to remain constant. This study is divided into three stages: the first deals with the constructive aspects of the turbine and generator used; The second part consists on the survey of the generator parameters and converter design. Finally, in the third stage, the system simulation will be performed in the Simulink software, using the parameters obtained from the generator, in order to evaluate the performance of the system.

**Keywords:** Wind energy. Generation of electric energy. Distributed generation. Darrieus turbine.

# **LISTA DE FIGURAS**

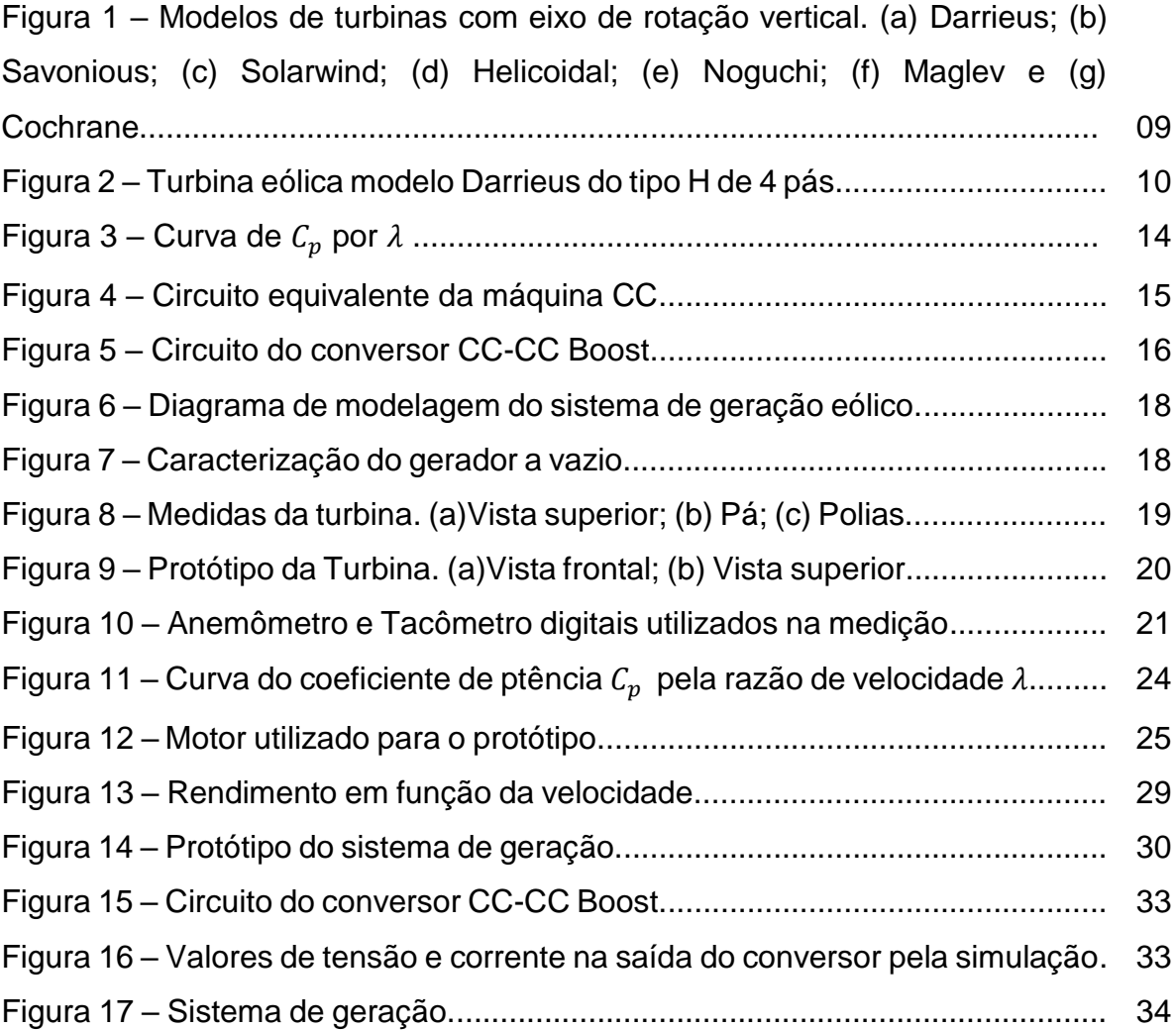

# **LISTA DE TABELAS**

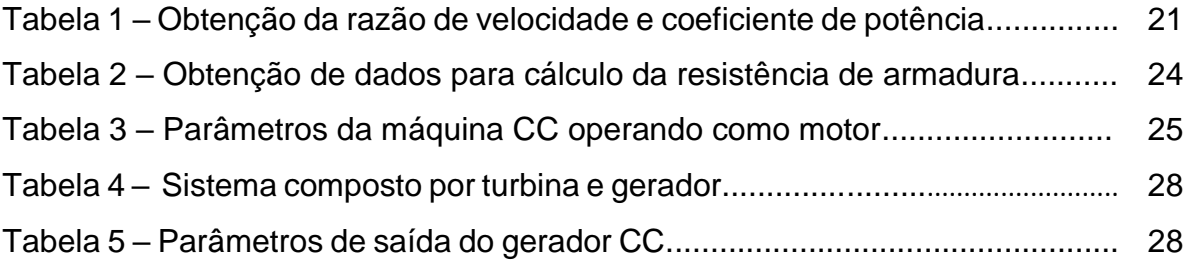

# **LISTA DE SÍMBOLOS**

 $E_c$ : energia cinética [J]  $P_{dis}$ : potência disponível no vento [W] : razão de velocidade do vento  $C_n$ : coeficiente de potência da turbina eólica  $m$ : massa de ar em movimento  $v$ : velocidade do vento  $[m/s]$ A: área da seção transversal da turbina [m<sup>2</sup>]  $\rho$ : coeficiente de densidade do ar [kg/m<sup>3</sup>]  $v_s$ : velocidade tangencial do vento [m/s]  $V_t$ : tensão terminal [V]  $E_A$ : tensão de armadura [V]  $R_A$ : resistência de armadura [ $\Omega$ ]  $I_A$ : corrente de armadura [A]  $T_{mec}$ : torque mecânico [N.m]  $\omega_m$ : velocidade angular [rad/s]  $P_{mec}$ : potência mecânica [W]  $I<sub>0</sub>$ : corrente na carga [A]  $P_{in}$ : potência de entrada [W]  $P_0$ : potência de saída [W]  $V<sub>0</sub>$ : tensão de saída do conversor [V]  $R: \text{carga} [\Omega]$ D: razão cíclica  $I_L$ : corrente no indutor [A]  $L:$  indutância [H]  $F_{\rm s}$ : frequência de chaveamento [Hz]  $\Delta i_L$ : ripple de corrente  $C:$  capacitância [F]  $\Delta V_0$ : ripple de tensão  $L_{critico}$ : indutância crítica [H]

 $\eta$ : rendimento [%]

# SUMÁRIO

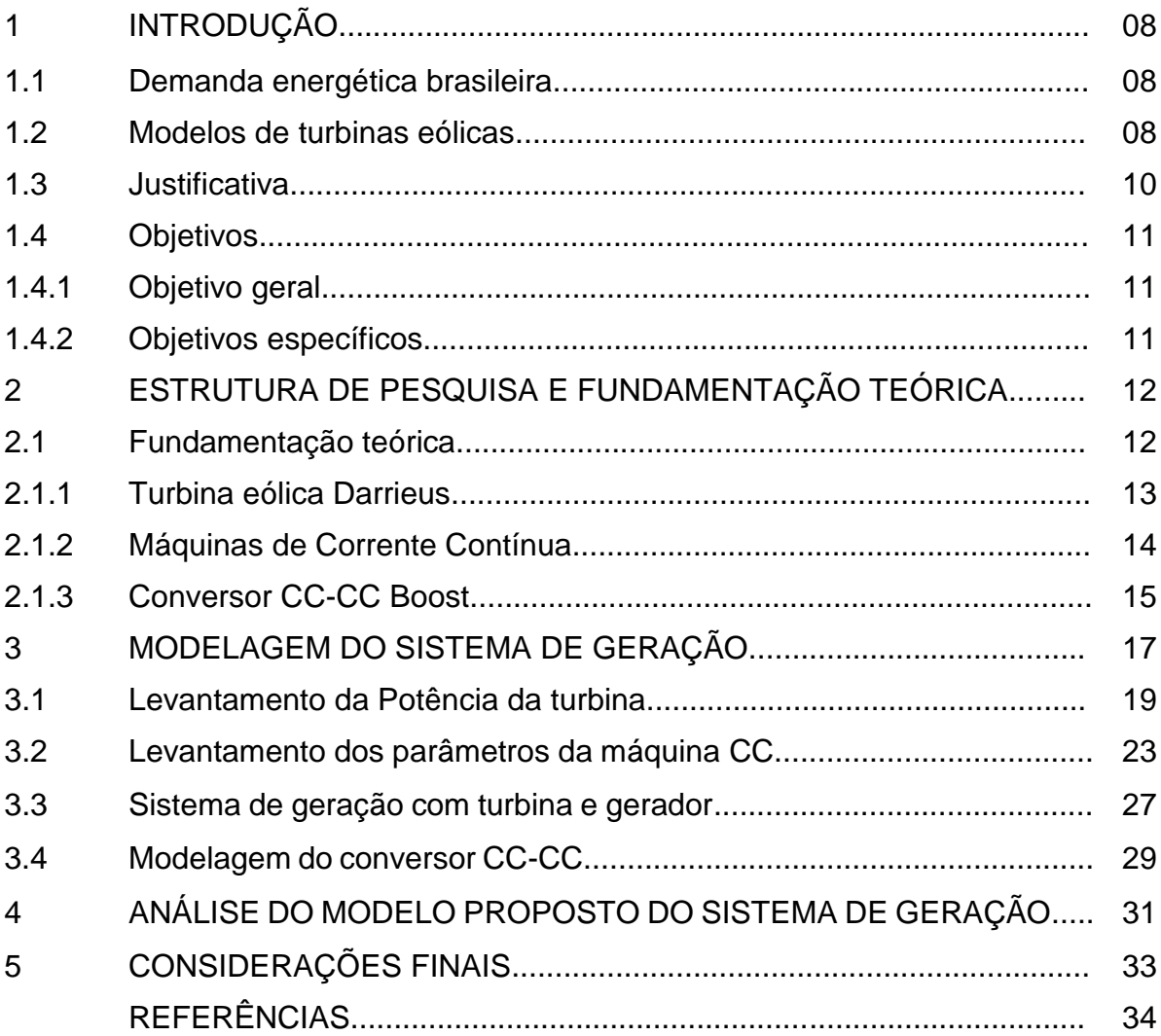

### **1. INTRODUÇÃO**

Nessa seção serão abordados os conceitos para a realização da proposta deste trabalho, contendo uma breve descrição sobre a demanda energética e o mapa eólico brasileiro, bem como uma explicação a respeito dos tipos de geradores eólicos, aplicações, vantagens e desvantagens de cada modelo citado.

#### 1.1 Demanda energética brasileira

Há um crescente aumento do interesse pela solução dos problemas da demanda energética, pensando na minimização dos impactos ambientais causados pela geração elétrica. Com isso o setor de geração renovável vem ganhando destaque por todo o mundo, pois possui a vantagem de não emitir gases poluentes e disponibilidade inesgotável de recursos energéticos convertidos em eletricidade.

Entre as principais fontes renováveis, pode-se destacar a energia eólica como alternativa de boas possibilidade para geração de energia elétrica, que surge a partir da necessidade de diversificação de fontes energéticas. Denomina-se energia eólica aquela que transforma a energia dos ventos em energia útil, tal como a utilização de aerogeradores para produzir eletricidade. A energia cinética do vento contida na massa de ar que se movimenta é aproveitada através de turbinas eólicas.

No ano de 2012, o governo brasileiro criou o Programa de Incentivo às Fontes Alternativas de Energia Elétrica (PROINFA, 2014), cujo objetivo era ampliar as matrizes que geram menos impactos ambientais. Em 2014, segundo dados do Governo Federal, o Brasil ultrapassou a Alemanha em expansão da energia eólica. Com dados mais atuais, o Brasil é o 9º classificado no ranking mundial de potencial eólico instalado, com taxa de crescimento de 12,7% no primeiro semestre de 2016 (WWINDEA, 2016). Em 2014, segundo dados do Governo Federal, o Brasil ultrapassou a Alemanha em expansão da energia eólica.

#### 1.2 Modelos de turbinas eólicas

Há diversos modelos de turbinas eólicas, classificadas de acordo com o eixo ao redor do qual as turbinas giram, vertical ou horizontal. As mais usuais sã a de eixo horizontal.

Os modelos de turbinas eólicas de eixo vertical são o foco deste trabalho, devido a vantagem de instalação em diversos locais e a sua captação de energia eólica proveniente de diferentes direções, que descarta a necessidade de um sistema de controle para manter as pás na direção do vento, como está presente nas tubinas de eixo horizontal. Alguns desses modelos são mostrados na Figura 1.

**Figura 1 – Modelos de turbinas com eixo de rotação vertical. (a) Darrieus; (b) Savonious; (c) Solarwind; (d) Helicoidal; (e) Noguchi; (f) Maglev e (g) Cochrane.**

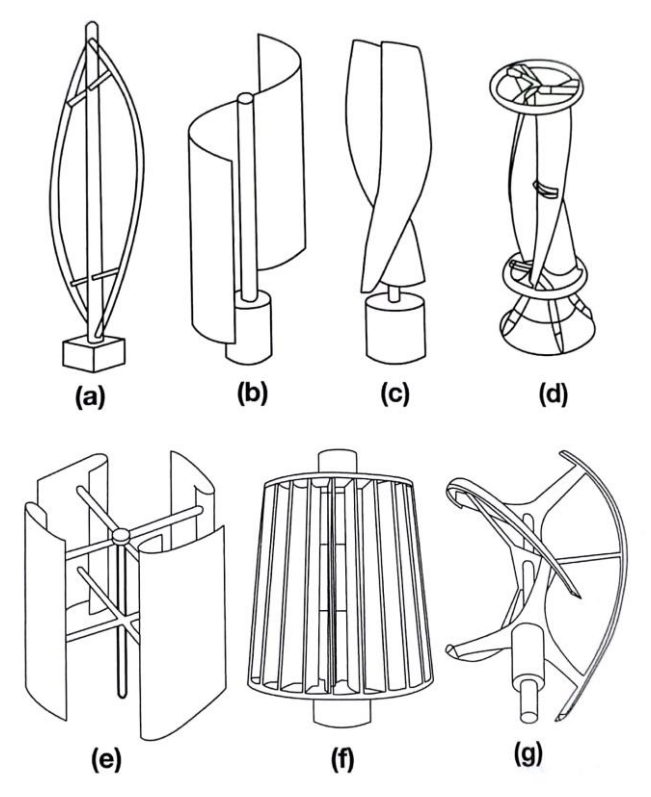

**Fonte: TONG, 2010.**

Entre os modelos de turbinas eólicas existentes, neste trabalho será abordada a turbina de Darrieus, mostrada na Figura 1(e), utilizada para micro geração de energia elétrica em residências, edifícios e fazendas. O funcionamento se dá pelo mesmo princípio de outras turbinas, pela força de arrasto, tornando-a adequada ao uso em centros urbanos devido ao aproveitamento da variação de intensidade e sentido dos ventos. A Figura 2 ilustra o tipo de turbina.

**Figura 2 – Turbina eólica modelo Darrieus do tipo H de 4 pás.**

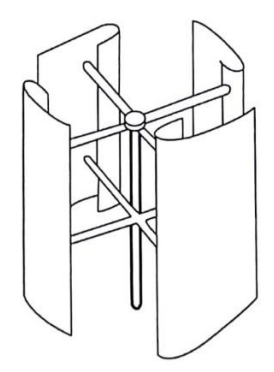

**Fonte: Adaptado de TONG, 2010.**

Segundo Milton de Oliveira Pinto (2013, p. 80), o rotor de Darrieus e a máquina de eixo vertical mais utilizada comercialmente, com uma curvatura com perfil de fabricação simétrico dos tipos NACA 0012 e NACA 0015, que em ventos fracos o rotor possui um torque de partida muito baixo, facilitando o início da geração.

A alta variabilidade do regime de ventos configura uma dificuldade, pois tornam seu aproveitamento sensível às condições locais e à faixa de velocidades que turbinas eólicas, ou aerogeradores, conseguem transformar em potência elétrica. A intermitência e imprevisibilidade dos ventos configuram a principal desvantagem da fonte, já que tornam difícil a análise econômica a longo prazo da instalação de redes eólicas. (GWEC, 2015).

No Brasil, existe um balanço energético com 74,6% de utilização de energias renováveis (principalmente energia hidráulica), mas o crescimento de outras energias renováveis continua tendo um papel importante no sistema elétrico brasileiro. (MEM, 2015)

O potencial eólico brasileiro é estimado em cerca de 400GW, concentrando-se principalmente no nordeste do país. Estudos indicam que fontes térmicas de energia, utilizadas apenas em épocas de seca, poderiam ser completamente substituídas por eólicas, pois nesses períodos o regime de ventos é mais intenso na região Nordeste. (MEM, 2015)

1.3 Justificativa

O Brasil é o 9º colocado no ranking mundial de potencial eólico instalado, com taxa de crescimento de 12,7% no primeiro semestre de 2016 (WWEA, 2016). O crescente índice de geração de energia renovável tem chamado atenção da mídia, mostrando-se atraente do ponto de vista ambiental, econômico e político.

O principal incentivo para a realização deste trabalho se deve à dificuldade de fornecimento de energia elétrica em locais mais afastados de centros urbanos, bem como a inexistência de linhas de transmissão, facilitando a instalação do sistema e eliminando as perdas de transmissão de energia, que correspondem a 20% das perdas na linha de transmissão dos tipos de geração mais utilizados. O aumento da geração e energia eólica influencia diretamente a operação de planejamento de sistemas de potência em termos de qualidade de energia, segurança e controle de potência. O modelo estudado proporciona uma simplificação de grandes sistemas de geração de energia eólica, possível para aplicação em diversos locais, inclusive de difícil acesso.

#### 1.4 Objetivos

Nesta seção, descrevem-se dos objetivos geral e específicos deste trabalho.

#### 1.4.1 Objetivo geral

Analisar um sistema de geração de energia eólica com a utilização de uma turbina do modelo Darrieus.

#### 1.4.2 Objetivos específicos

 Fazer uma breve abordagem teórica sobre os aspectos construtivos da turbina de Darrieus;

 Fazer o cálculo estimado da Potência de Geração da turbina eólica do modelo Darrieus;

 Fazer uma abordagem teórica sobre máquinas de Corrente Contínua de Ímã Permante;

Fazer uma abordagem teórica sobre Conversores CC-CC Boost.

 Realizar medições em bancada da resistência do circuito de armadura do motor CC utilizado;

 Analisar um sistema Turbina-Gerador, por meio de protótipo construído e analisar a tensão e corrente de saída do gerador de acordo com a variação de incidência do vento;

 Simular o conversor CC-CC Boost com os dados obtidos do sistema Turbina-Gerador.

Modelar o sistema de geração a partir dos dados obtidos em análise.

#### **2. ESTRUTURA DE PESQUISA E FUNDAMENTAÇÃO TEÓRICA**

Inicialmente será realizada a fundamentação teórica para a elaboração deste trabalho, citando os modelos tradicionais utilizados em aerogeradores de pequeno porte para microgeração e seus aspectos construtivos. São descritas as teorias relacionadas ao princípio de funcionamento de uma máquina de corrente contínua de imã permanente e conversor CC-CC Boost que compõem o sistema de geração de energia elétrica estudado nesse trabalho.

Com os dados obtidos de estudos anteriores será descrita a modelagem do sistema, com a obtenção dos parâmetros da turbina, da máquina de corrente contínua e projeto do conversor utilizado.

Turbinas eólicas de velocidade variável utilizam tecnologia de conversores de eletrônica de potência para acomodar a operação e velocidade variável e permitir o controle rápido e preciso de fluxo de potência ativa e reativa, utilizando controladores PI sintonizados por tentativa e erro, porém, para simplificação do projeto, a partir de dados obtidos com protótipo construído, pode-se fazer uma análise simplificada por meio de valores médios de tensão gerada e potência em uma determinada variação de incidência de vento na turbina eólica.

#### 2.1 Fundamentação teórica

Neste item são abordados os equipamentos necessários para a constituição do sistema aerogerador, com fundamentação teórica sobre a turbina de modelo Darrieus, máquinas de corrente contínua e o conversor CC-CC Boost, para que seja possível realizar a modelagem do sistema.

#### 2.1.1 Turbina eólica Darrieus

A turbina eólica do modelo Darrieus é do tipo vertical e devido à sua construção, possui a vantagem de aproveitamento das massas de ar vindas de todas as direções. É alimentada por forças de sustentação nas pás em forma de aerofólio, permitindo velocidades mais elevadas de rotação do que a real velocidade do vento.

A modelagem da turbina é realizada considerando os aspectos aerodinâmicos da mesma.

A energia cinética " $E_c$ " de uma massa de ar " $m$ " em movimento, com velocidade " $v$ " é apresentada pela Equação 1.

$$
E_c = \frac{1}{2}mv^3\tag{1}
$$

A partir da Equação 1, obtém-se a potência disponível no vento " $P_{dis}$ ", dada pela Equação 2, considerando a área de incidência eólica da turbina "A", a velocidade do vento " $v$ " e a densidade do ar " $\rho$ ".

$$
P_{dis} = \frac{1}{2} \rho A v^3 \tag{2}
$$

Para definir a potência eólica extraída pelas pás, deve-se calcular o coeficiente de potência " $C_p$ " da turbina, que é relacionado com a taxa de saída da velocidade do vento " $\lambda$ ", considerando a razão da velocidade da ponta da pá " $v_s$ " e a velocidade do vento " $v$ ", mostrado na Equação 3.

$$
\lambda = \frac{v_s}{v} = \frac{\omega R}{v} = \frac{2\pi R}{60v} \tag{3}
$$

O cálculo do coeficiente de potência " $C_n$ " em função da razão de velocidade de ponta " $\lambda$ " é dado pela Equação 4.

$$
C_p = 4\lambda (1 - \lambda)^2 \tag{4}
$$

Segundo Milton de Oliveira Pinto (2013, p. 93), para obter a máxima eficiência da turbina é necessário ter uma razão de velocidade de  $\lambda = \frac{1}{3}$ , assim o coeficiente de potência da turbina chega ao rendimento de 59,3% da potência eólica disponível " $P_{dis}$ ", conforme mostra a Figura 3.

**Figura 3 – Curva de**  $C_p$  **por**  $\lambda$ **.** 

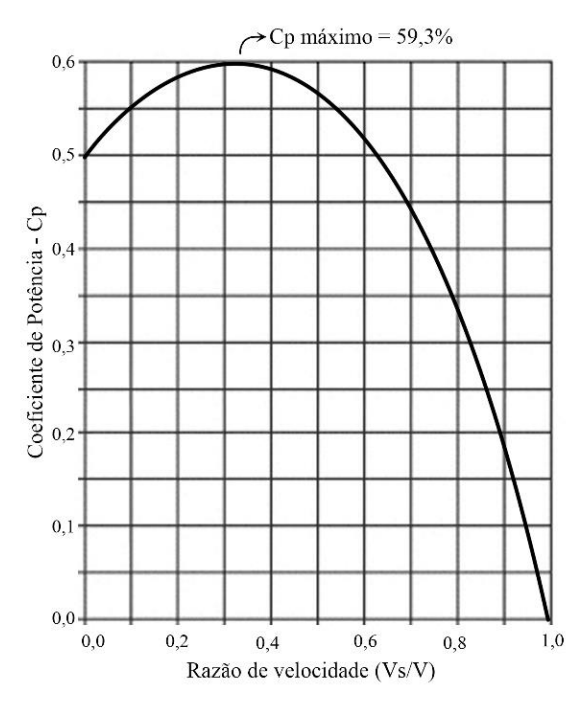

**Fonte: Pinto, (2013 p. 93).**

#### 2.1.2 Máquinas de Corrente Contínua

Os motores de CC são máquinas CC usadas como motores, e os geradores CC são máquinas CC usadas como geradores (CHAPMAN, 2013).

Encontrada em diversas aplicações, as máquinas CC de imã permanente são utilizadas para baixas potências. Com uma construção mais simples, baixo custo e tamanho reduzido, comparado a outras máquinas, oferecem uma alta gama de utilizações.

No estudo deste trabalho, a máquina irá operar como um gerador, onde em uma máquina CC o circuito de armadura encontra-se no rotor, enquanto que o circuito de campo se encontra no estator.

Para análise de circuito da máquina CC, tem-se o esquema demonstrado na Figura 4, onde este trabalha como motor, com a representação de uma tensão ideal de armadura Ea e um resistor de armadura Ra, onde esse circuito é o Equivalente de Thévenin do rotor.

**Figura 4 – Circuito equivalente da máquina CC.**

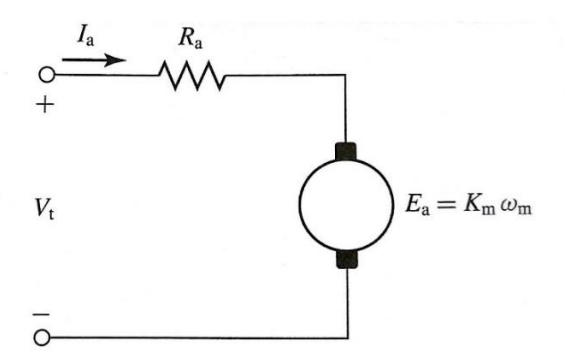

**Fonte: Adaptado de Fitzgerald, (2014 p. 379).**

A tensão terminal " $V_t$ " aplicada para uma máquina CC atuando como motor é calculada pela Equação 5, considerando a tensão de armadura da máquina " $E_a$ ", a resistência de armadura " $R_a$ " e a corrente de armadura " $I_a$ ".

$$
V_t = E_a + R_a I_a \tag{5}
$$

O torque mecânico " $T_{mec}$ " é dado pelo produto da tensão de armadura pela corrente de armadura, divididos pela velocidade angular de rotação do rotor " $\omega_m$ ", conforme a Equação 7.

$$
T_{mec} = \frac{E_a I_a}{\omega_m} \tag{7}
$$

A vazio, toda a potência fornecida à tensão gerada " $E_a$ " é utilizada para alimentar as perdas rotacionais (FITZGERALD, 2014).

A potência mecânica " $P_{mec}$ " da máquina de corrente contínua de ímã permanente é dada pela Equação 8.

$$
P_{mec} = T_{mec} \omega_m \tag{8}
$$

#### 2.1.3 Conversor CC-CC Boost

No conversor CC-CC elevador de tensão, também conhecido na literatura como conversor Boost, a tensão média de saída é maior que a tensão de entrada, ou seja, a mínima tensão média de saída é, teoricamente, igual à tensão de alimentação E (BARBI, 2008).

Os conversores CC-CC têm como finalidade a conversão de uma fonte de tensão CC fixa em uma fonte de tensão CC variável, ou ainda, converter uma fonte de tensão CC variável em uma fonte de tensão CC fixa, que é o caso deste trabalho.

Suas aplicações se concentram no acionamento de máquinas CC para tração elétrica, frenagem regenerativa de máquinas de corrente contínua, fontes chaveadas, sistemas de energia ininterrupta, bem como em outras.

Na configuração de elevador (Boost), a tensão média de saída é maior que a tensão de entrada, ou seja, a mínima tensão média de saída é, idealmente, igual a tensão de alimentação.

Segue, na Figura 6, o circuito do conversor CC–CC elevador de tensão, conversor Boost, composto por um indutor " $L$ " e um capacitor " $C$ ", projetados para obter a tensão de saída desejada no sistema, considerando a relação entre tensão de entrada " $V_{in}$ " e a tensão de saída sobre a carga "R". O período de chaveamento é definido no PWM, que gera um pulso para a chave "S", responsável pelas etapas de funcionamento do conversor.

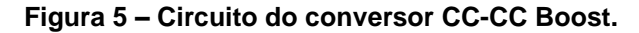

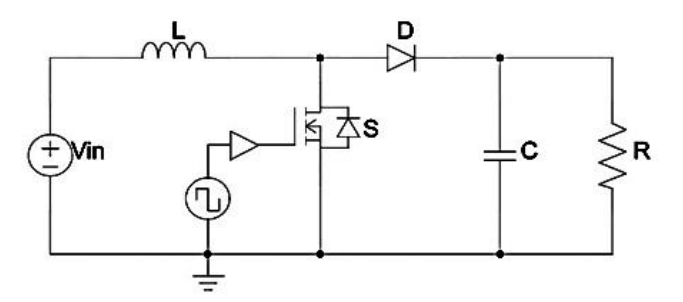

**Fonte: Adaptado de Barbi, (2000, p. 71).**

Admitindo condução contínua, a primeira etapa de funcionamento inicia-se em t = 0, quando a chave é fechada. Neste instante a corrente de entrada cresce e flui através do indutor L e através da chave.

A segunda etapa de funcionamento inicia-se quando em  $t = t1$ , quando a chave é aberta. Neste instante a energia armazenada no indutor L é transferida para a carga e a corrente no indutor permanece circulando de forma decrescente através do indutor L, do diodo D, do capacitor C e da carga, até que a chave seja novamente fechada. Isto apenas é possível se a tensão de saída for superior à tensão de entrada.

A potência de entrada " $P_{in}$ " do conversor é igual à potência de saída " $P_0$ " do mesmo, conforme a Equação 9.

$$
P_{in} = P_0 \tag{9}
$$

Para o início da análise, pode-se obter a corrente " $I_0$ " na carga do conversor pela Equação 10.

$$
I_0 = \frac{P_0}{V_0} \tag{10}
$$

Com o valor de " $I_0$ ", pode-se calcular o valor da carga "R".

$$
R = \frac{V_0}{I_0} \tag{11}
$$

A razão cíclica "D" é calculada pela razão de " $V_{in}$ " e " $V_0$ ", pela Equação 12.

$$
D = 1 - \frac{V_{in}}{V_0} \tag{12}
$$

Da equação 9, obtém-se a corrente no indutor " $I_L$ ", pela Equação 13.

$$
I_L = \frac{V_0 I_0}{V_{in}} \tag{13}
$$

O valor da indutância "L", é calculado pela Equação 14, considerando a frequência de chaveamento " $F_{\!S}$ " e o ripple de corrente "∆ $i_L$ ".

$$
L = \frac{V_{in}D}{F_s(\Delta i_L I_L)}\tag{14}
$$

Da Equação 15, encontra-se o valor da capacitância "C".

$$
C = \frac{I_0 D}{F_s(\Delta V_0 V_0)}\tag{15}
$$

#### **3. MODELAGEM DO SISTEMA DE GERAÇÃO**

O modelo de geração de energia eólica se baseia no princípio da conversão de energia cinética dos ventos em energia mecânica absorvida pela turbina e transformada em energia elétrica por meio de um gerador.

Para o aproveitamento da potência fornecida pelo gerador é necessário transformar a fonte variável de tensão obtida no terminal " $V_t$ " da máquina em uma fonte de tensão fixa, esse procedimento se dá pela utilização e um conversor CC-CC, como mostra o diagrama da Figura 6.

**Figura 6 – Diagrama de modelagem do sistema de geração eólico.**

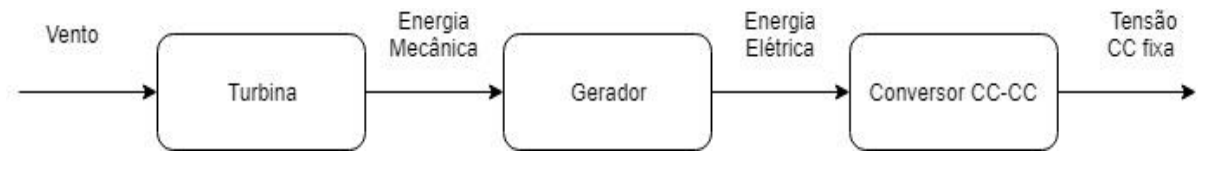

**Fonte: Autoria Própria.**

A potência da Turbina Darrieus será calculada conforme a seção 5.1, levando em consideração a velocidade do vento na ponta da pá e velocidade do eixo da turbina, além de sua área de captação eólica. Para a aquisição e dados será necessário o uso de um anemômetro e tacômetro.

O processo de caracterização do gerador a vazio será realizado em bancada, para levantar os parâmetros de operação da máquina CC como motor. Para isso, faz-se necessário o uso de um amperímetro digital, voltímetro e uma fonte de corrente contínua " $V_t$ ", a fim de obter a tensão, corrente e velocidade da máquina CC, representados no circuito da Figura 7.

**Figura 7 – Caracterização do gerador a vazio**

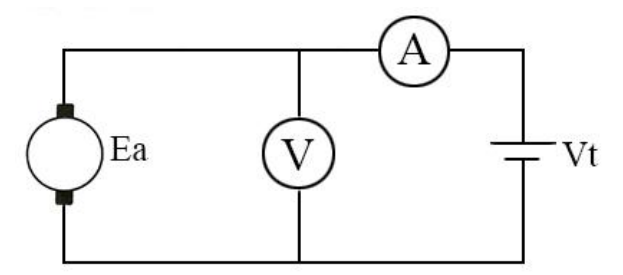

**Fonte: Adaptado de Moraes, (2015 p. 32).**

Após o procedimento será feita uma comparação de resultados com as características nominais da máquina CC para uso no protótipo.

O protótipo é composto por Turbina Darrieus do tipo H de quatro pás e gerador de corrente contínua de ímã permanente acoplado à Turbina, onde serão feitos testes em laboratório com auxílio de ventiladores e em campo para analisar a potência de geração do sistema.

O gerador de corrente contínua irá fornecer uma tensão variável, pois depende da rotação do eixo da turbina que não é constante, portanto, na saída do gerador, com tensão terminal  $V_t$ , será acoplado um conversor CC-CC Boost, projetado e simulado para obter uma tensão de saída fixa para que possa ser utilizada em diversas aplicações.

#### 3.1 Levantamento da Potência da turbina

O modelo de turbina eólica de Darrieus, por possuir haste vertical, mantém o aproveitamento da incidência eólica de todas as direções. Para o estudo da modelagem da turbina foram considerados os aspectos construtivos da mesma, analisando as dimensões das pás, o diâmetro equivalente à circunferência formada pelas pás e sua velocidade de rotação proporcional à velocidade de incidência do vento. A modelagem dos aspectos construtivos da turbina é mostrada na Figura 8, onde é possível a partir dessas medidas calcular a potência disponível pela turbina.

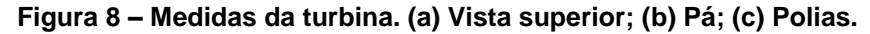

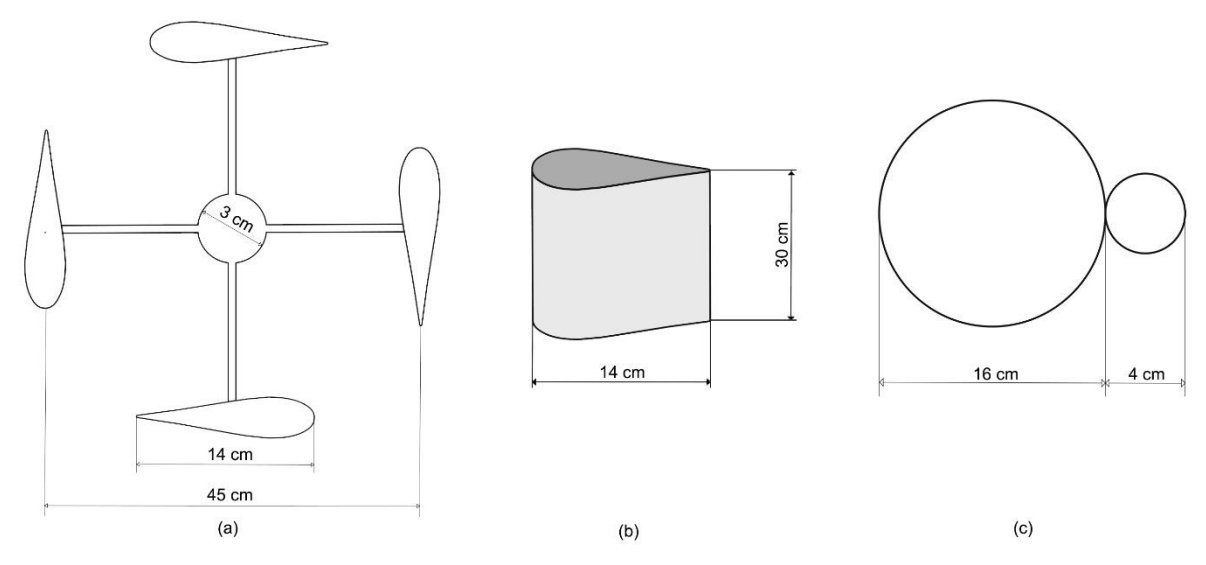

**Fonte: Autoria própria.**

A Figura 9 ilustra a construção do protótipo a partir de uma barra roscada utilizada como haste de sustentação da turbina, rolamentos internos à haste central para realizar a rotação em seu eixo, tubo central, hastes de apoio e pás feitas em alumínio. A turbina foi fixada em uma base de madeira para sustentação durante a aquisição de dados. Na base do eixo da turbina, podem ser vistas duas polias, utilizadas para aumentar a rotação do gerador, com proporção de 4:1.

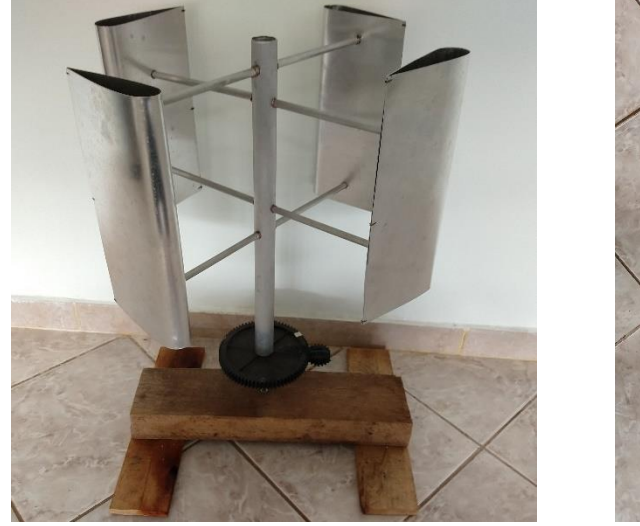

**Figura 9 – Protótipo da turbina. (a) Vista frontal; (b) vista superior.**

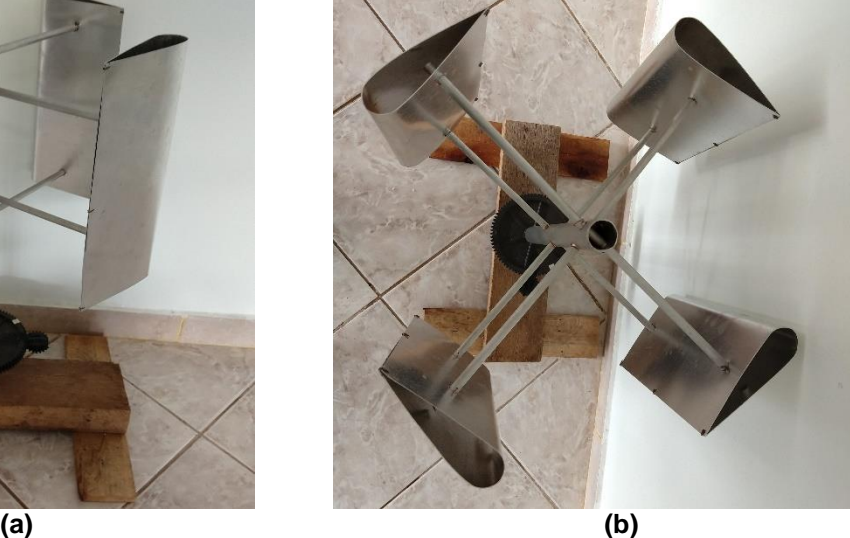

**Fonte: autoria própria.**

A partir da Equação 2, obtém-se a potência disponível no vento, onde a área é referente ao cilindro formado pela disposição da turbina, calculado em  $A =$ 0,4241  $m^2$ . A velocidade do vento analisada será a máxima suportada pela turbina, ou seja, momento em que a mesma começa a vibrar e perder rendimento, que experimentalmente foi de  $v = 6.2 m/s$ . Assim, como mostrado na equação, a máxima geração dessa turbina é de 50 W, de acordo com a potência disponível.

$$
P_{dis} = \frac{1}{2}\rho A v^3 = \frac{1}{2}.\,(1).\,(0.4241).\,(6.2^3) = 50 W
$$

Experimentalmente, foi colocado uma fonte de vento artificial em frente à turbina, a fim de regular a velocidade do vento incidente na turbina com mais precisão e seus valores obtidos com um anemômetro digital. A velocidade de rotação da turbina foi medida por meio do tacômetro digital em contato com a polia na base do eixo da turbina.

**Figura 10 – Anemômetro e Tacômetro digitais utilizados na medição..**

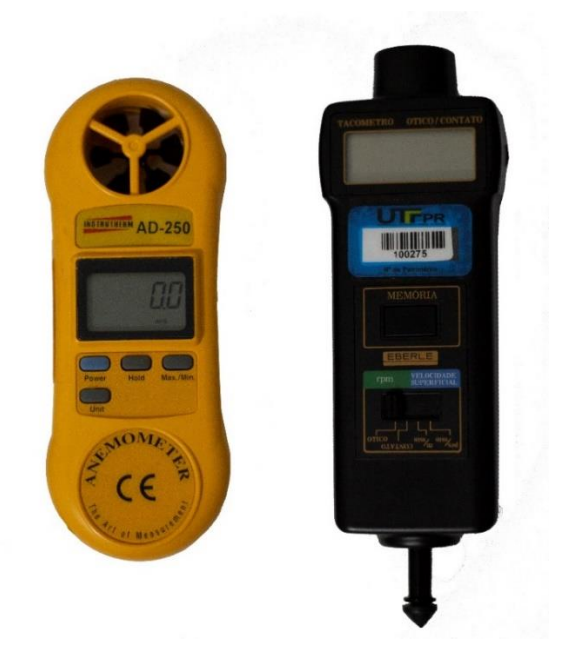

**Fonte: autoria própria**

O cálculo do coeficiente de potência " $C_p$ " é realizado pela Equação 4, proporcionalmente ao valor da razão de velocidade, calculada pela Equação 3. Esses valores foram obtidos e mostrados na Tabela 1, baseados na velocidade do vento, velocidade da turbina, frequência de rotação da turbina e velocidade rotórica do gerador, aumentada por meio do uso de polias.

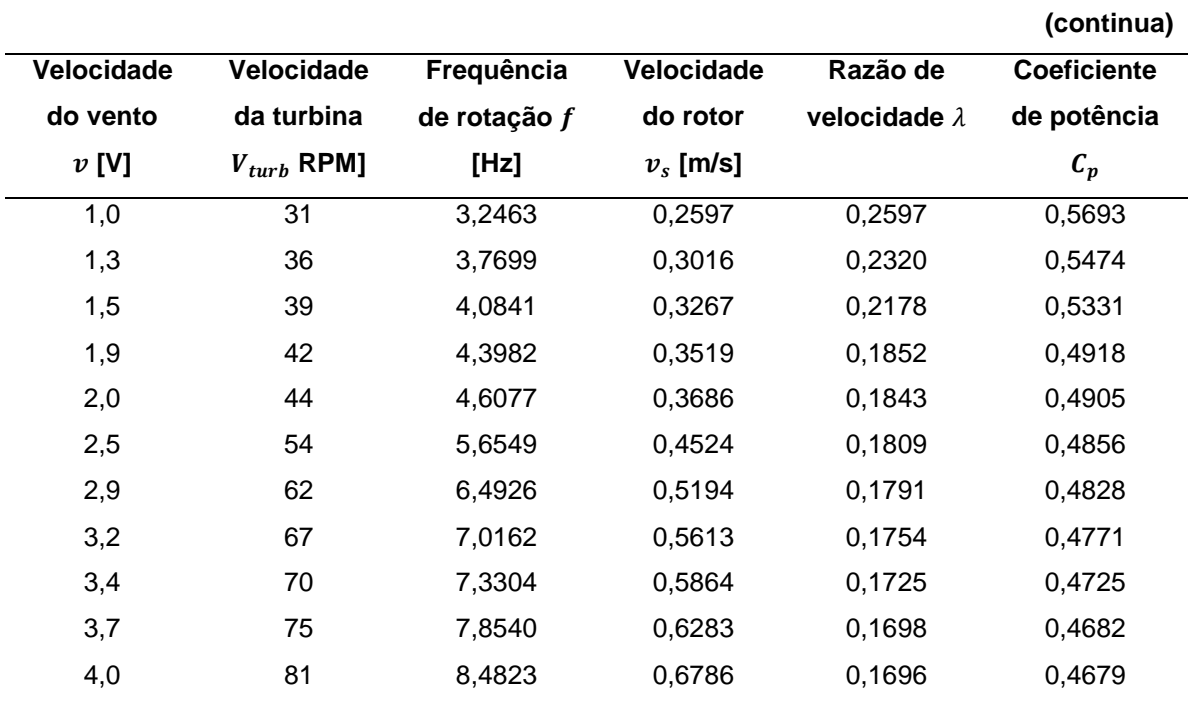

**Tabela 1 – Obtenção da razão de velocidade e coeficiente de potência.**

|     |     | rabela T – Obtenção da razão de velocidade e coenciente de potencia. |        |        |             |
|-----|-----|----------------------------------------------------------------------|--------|--------|-------------|
|     |     |                                                                      |        |        | (conclusão) |
| 4,4 | 89  | 9,3201                                                               | 0,7456 | 0,1694 | 0,4676      |
| 4,6 | 92  | 9,6342                                                               | 0,7707 | 0,1676 | 0,4644      |
| 5,1 | 98  | 10,2625                                                              | 0,8210 | 0,1610 | 0,4533      |
| 5,4 | 103 | 10,7861                                                              | 0,8629 | 0,1598 | 0,4512      |
| 5,8 | 107 | 11,2050                                                              | 0,8964 | 0,1546 | 0,4419      |
| 6,2 | 111 | 11,6239                                                              | 0,9299 | 0,1499 | 0,4335      |

**Tabela 1 – Obtenção da razão de velocidade e coeficiente de potência.**

**Fonte: autoria própria**

A partir dos dados obtidos na Tabela 1, tem-se a curva do coeficiente de potência em função da razão de velocidade de ponta, mostrado na Figura 11.

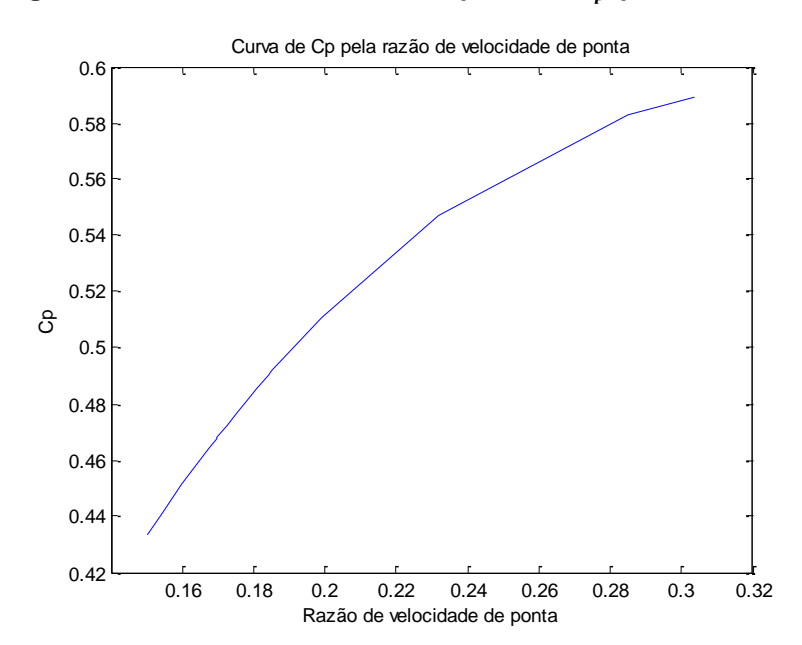

**Figura 11 – Curva do coeficiente de potência**  $C_p$  **pela razão de velocidade**  $\lambda$ **. Fonte** 

**Fonte: autoria própria**

O rendimento máximo dessa turbina, dado pela curva do Coeficiente de potência pela Razão da velocidade de ponta, é de 58,59%, pois acima da velocidade de 6,2 m/s, a turbina começa a vibrar e tem seu rendimento em rápido decréscimo, assim como mostra o gráfico da Figura 3.

Com os valores do coeficiente de potência e Potência disponível pela turbina, é possível obter o desempenho real desse modelo de turbina eólica, dado por 58.59% da potência disponível, ou seja, o valor real da potência é de  $P_{real} = 29,30 W$ .

#### 3.2 Levantamento dos parâmetros da máquina CC

O motor utilizado nesse trabalho foi adquirido com poucas informações, sendo necessário levantar os parâmetros para o mesmo. Portanto, foram realizados procedimentos para a caracterização dos parâmetros desse motor de corrente contínua de ímã permanente. Na Figura 12 é mostrado o motor utilizado no trabalho.

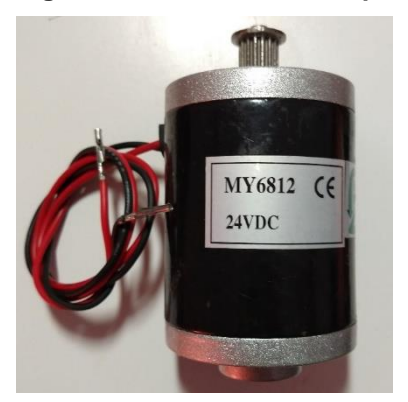

**Figura 12 – Motor utilizado para o protótipo.**

**Fonte: autoria própria**

Inicialmente, foi analisado o comportamento da máquina como um motor, para que pudesse obter os parâmetros e modelagem dessa máquina operando como motor.

O processo de determinação da resistência de armadura foi realizado em bancada analisando a operação da máquina como motor. Foi proposto o esquema de ligação da Figura 7 para a extração de dados da máquina CC, com o auxílio de um amperímetro digital e uma fonte de corrente contínua com valores conhecidos de tensão aplicada.

Para esse esquema de ligação foi possível obter resistência de armadura do motor e a tensão de armadura para um ensaio de rotor bloqueado. Foi verificado que esse motor entra em rotação com uma tensão de aproximadamente 2V aplicada ao terminal. É possível obter os valores de tensão aplicada " $V_t$ " e a corrente de armadura no rotor e a partir disso calcular uma média para a resistência de armadura.

Na máquina de corrente contínua de ímã permanente, operando como motor, a tensão de armadura " $E_a$ " é dada pela Equação 5. Na Tabela 2, tem-se os valores obtidos para essa máquina, atuando como motor.

| Resistência de Armadura |           |                 |            |                    |  |
|-------------------------|-----------|-----------------|------------|--------------------|--|
| <b>Medições</b>         | $V_t$ [V] | $V_{mec}$ [RPM] | $I_A$ [mA] | $R_A$ [ $\Omega$ ] |  |
| 1                       | 2,0       | 119             | 195,7      | 10,22              |  |
| $\overline{2}$          | 2,5       | 215             | 196,3      | 12,74              |  |
| 3                       | 3,0       | 307             | 197,6      | 15,18              |  |
| 4                       | 3,5       | 416             | 198,4      | 17,64              |  |
| 5                       | 4,0       | 507             | 202,3      | 19,77              |  |
| 6                       | 4,5       | 611             | 202,7      | 22,20              |  |
| 7                       | 5,0       | 677             | 204,6      | 24,44              |  |
| 8                       | 5,5       | 784             | 207,6      | 26,49              |  |
| 9                       | 6,0       | 886             | 208,2      | 28,82              |  |
| 10                      | 6,5       | 971             | 208,6      | 31,16              |  |
| 11                      | 7,0       | 1068            | 209,2      | 33,46              |  |
| 12                      | 7,5       | 1174            | 212,2      | 35,34              |  |
| 13                      | 8,0       | 1251            | 214,6      | 37,28              |  |
| 14                      | 8,5       | 1421            | 217,4      | 39,10              |  |
| 15                      | 9,0       | 1508            | 221,7      | 40,60              |  |
| 16                      | 9,5       | 1542            | 224,6      | 42,30              |  |
| 17                      | 10,0      | 1702            | 227,5      | 43,96              |  |
| 18                      | 10,5      | 1788            | 231,2      | 45,42              |  |
| 19                      | 11,0      | 1802            | 233,9      | 47,03              |  |
| 20                      | 11,5      | 1892            | 236,4      | 48,65              |  |
| 21                      | 12,0      | 2071            | 238,5      | 50,31              |  |
| 22                      | 24,0      | 2532            | 301,4      | 79,63              |  |
| Resistência média       | 34,17     |                 |            |                    |  |

**Tabela 2 – Obtenção de dados para cálculo da resistência de armadura.**

**Fonte: autoria própria**

Nota-se que o valor da resistência de armadura de motor é muito alto comparado a valores ideais, tornando-o menos eficiente. Uma possível solução é a inserção de uma resistência em paralelo para a diminuição da resistência de armadura. Porém, essa falha será compensada de outra forma, para que seja possível a utilização de um motor no projeto (que será melhor explicada na seção 3.2).

Acima de 2V aplicado em seu terminal o motor inicia a rotação e foi verificado que a corrente de armadura " $I_a$ " se estabiliza por volta de 0,0212 A, valor mais próximo de referência para a resistência de armadura da máquina, assim podese calcular a tensão de armadura " $E_a$ " nessa máquina pela Equação 5.

$$
Ea = Vt - Ra. Ia = 2 - (34.17). (0.0212) = 1.276V
$$

O valor encontrado de  $E_a = 1,276$  V representa a tensão inicial que essa máquina CC gera, atuando como gerador.

Com os valores de resistência e corrente de armadura dessa máquina é possível determinar os demais parâmetros.

Para determinar o torque mecânico é necessário analisar a velocidade de rotação do eixo do motor, para isso foi realizado em bancada um ensaio no qual aplicando uma tensão terminal acima de  $2V$ , pode-se verificar rotação do eixo do motor com o auxílio de um tacômetro.

O torque mecânico é dado pelo produto da tensão de armadura pela corrente de armadura, divididos pela velocidade de rotação do rotor, como visto na Equação 7.

A potência mecânica da máquina de corrente contínua de ímã permanente é dada pela Equação 8.

De acordo com os dados fornecidos na carcaça do motor, a tensão nominal é de 24V, assim foi acoplado um motor no eixo da máquina para analisar a operação como gerador. Respeitando esse valor, a máxima tensão aplicada nos terminais " $V_t$ " do motor foi de 24V, para não causar danos à máquina. Os dados obtidos desse ensaio encontram-se na Tabela 3.

| <b>Tensão</b>  | <b>Velocidade</b>  | <b>Torque</b>   | Tensão de          | Potência      | Rendimento $\eta$ |
|----------------|--------------------|-----------------|--------------------|---------------|-------------------|
| Terminal $V_t$ | angular $\omega_m$ | mecânico        | armadura $E_a$ [V] | mecânica      | [%]               |
| [V]            | [rad/s]            | $T_{mec}$ [N.m] |                    | $P_{mec}$ [W] |                   |
| 2,0            | 12,461             | 0,0217          | 1,276              | 0,27          | 63,78             |
| 2,5            | 22,514             | 0,0167          | 1,776              | 0,38          | 71,02             |
| 3,0            | 32,148             | 0,0150          | 2,276              | 0,48          | 75,85             |
| 3,5            | 43,562             | 0,0135          | 2,776              | 0,59          | 79,30             |
| 4,0            | 53,091             | 0,0131          | 3,276              | 0,69          | 81,89             |
| 4,5            | 63,982             | 0,0125          | 3,776              | 0,80          | 83,90             |
| 5,0            | 70,893             | 0,0128          | 4,276              | 0,91          | 85,51             |
| 5,5            | 82,098             | 0,0123          | 4,776              | 1,01          | 86,83             |
| 6,0            | 92,779             | 0,0121          | 5,276              | 1,12          | 87,93             |
| 6,5            | 101,680            | 0,0120          | 5,776              | 1,22          | 88,86             |
| 7,0            | 111,837            | 0,0119          | 6,276              | 1,33          | 89,65             |

**Tabela 3 – Parâmetros da máquina CC operando como motor**

|      | <b>Experience of the data and the contract of the components of the contract of the contract of the contract of the contract of the contract of the contract of the contract of the contract of the contract of the contract of </b> |        |        |      |             |
|------|----------------------------------------------------------------------------------------------------|--------|--------|------|-------------|
|      |                                                                                                    |        |        |      | (conclusão) |
| 7,5  | 122,937                                                                                                    | 0,0117 | 6,776  | 1,44 | 90,34       |
| 8,0  | 131,001                                                                                                    | 0,0118 | 7,276  | 1,54 | 90,94       |
| 8,5  | 148,802                                                                                                    | 0,0111 | 7,776  | 1,65 | 91,48       |
| 9,0  | 157,913                                                                                                    | 0,0111 | 8,276  | 1,75 | 91,95       |
| 9,5  | 161,473                                                                                                    | 0,0115 | 8,776  | 1,86 | 92,37       |
| 10,0 | 178,228                                                                                                    | 0,0110 | 9,276  | 1,97 | 92,76       |
| 10,5 | 187,233                                                                                                    | 0,0111 | 9,776  | 2,07 | 93,10       |
| 11,0 | 188,699                                                                                                    | 0,0115 | 10,276 | 2,18 | 93,41       |
| 11,5 | 198,124                                                                                                    | 0,0115 | 10,776 | 2,28 | 93,70       |
| 12,0 | 216,868                                                                                                    | 0,0110 | 11,276 | 2,39 | 93,96       |
| 24,0 | 265,143                                                                                                    | 0,0186 | 23,276 | 4,93 | 96,98       |
|      |                                                                                                    |        |        |      |             |

**Tabela 3 – Parâmetros da máquina CC operando como motor**

**Fonte: Autoria própria.**

Como mencionado, o rendimento dessa máquina é inferior ao desejável em baixas rotações, devido à tensão terminal ser muito inferior à tensão nominal da máquina. Na Figura 13, encontra-se o gráfico de rendimento pela velocidade desse motor.

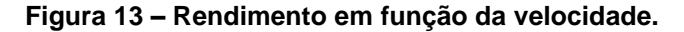

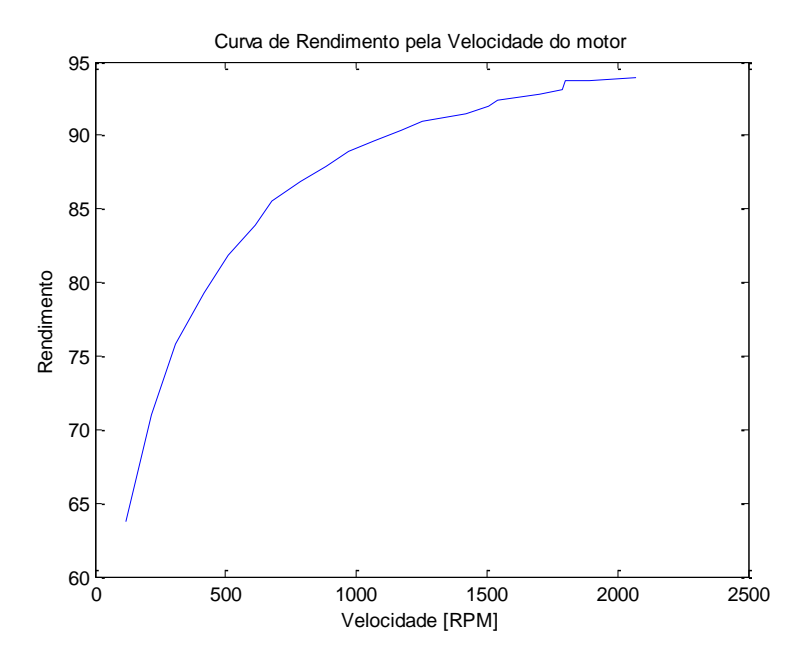

**Fonte: Autoria própria.**

Caracterizados os principais parâmetros dessa máquina operando como motor, pode-se fazer analogamente o mesmo estudo com seu funcionamento como gerador à vazio.

3.3 Sistema de geração com turbina e gerador

Utilizando um multímetro, um tacômetro e um anemômetro, foram obtidos os dados de geração, conforme a variação de velocidade do vento que incide na turbina, acoplada ao gerador de corrente contínua por meio de um sistema de polias, ampliando a velocidade de rotação do rotor em quatro vezes, conforme dimensionamento mostrado na Figura 8(c), com o objetivo de aumentar rotação no rotor e, consequentemente, a tensão gerada. A Figura 14 ilustra o sistema de geração, composto pela turbina e gerador.

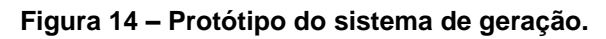

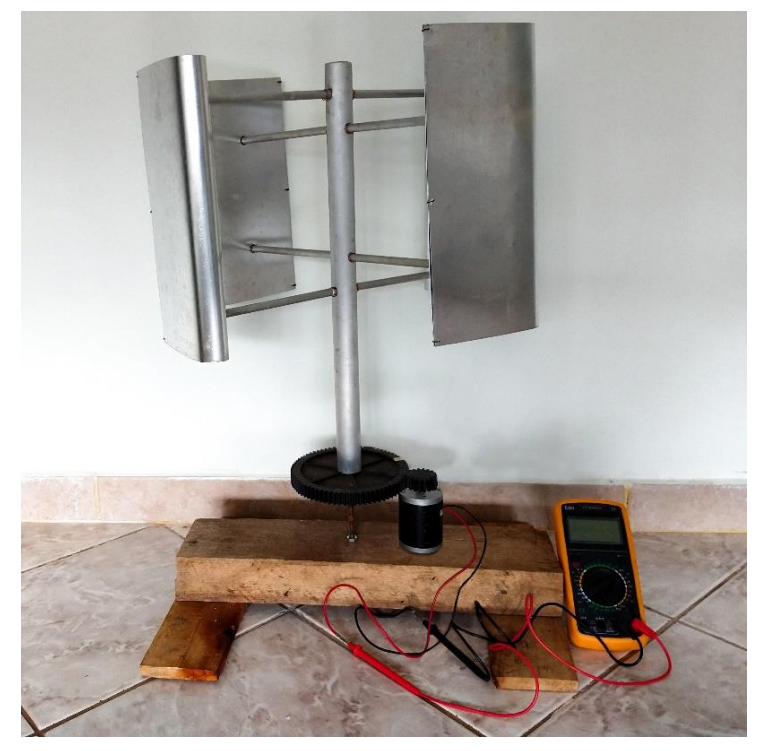

**Fonte: autoria própria.**

Para a aquisição de dados, o gerador foi acoplado à turbina e um multímetro no terminal do gerador obteve os resultados de acordo com a variação de vento, sendo esta medida por meio de um anemômetro digital. A velocidade da turbina foi aferida com um tacômetro digital. A Tabela 4 mostra a aquisição de dados de geração.

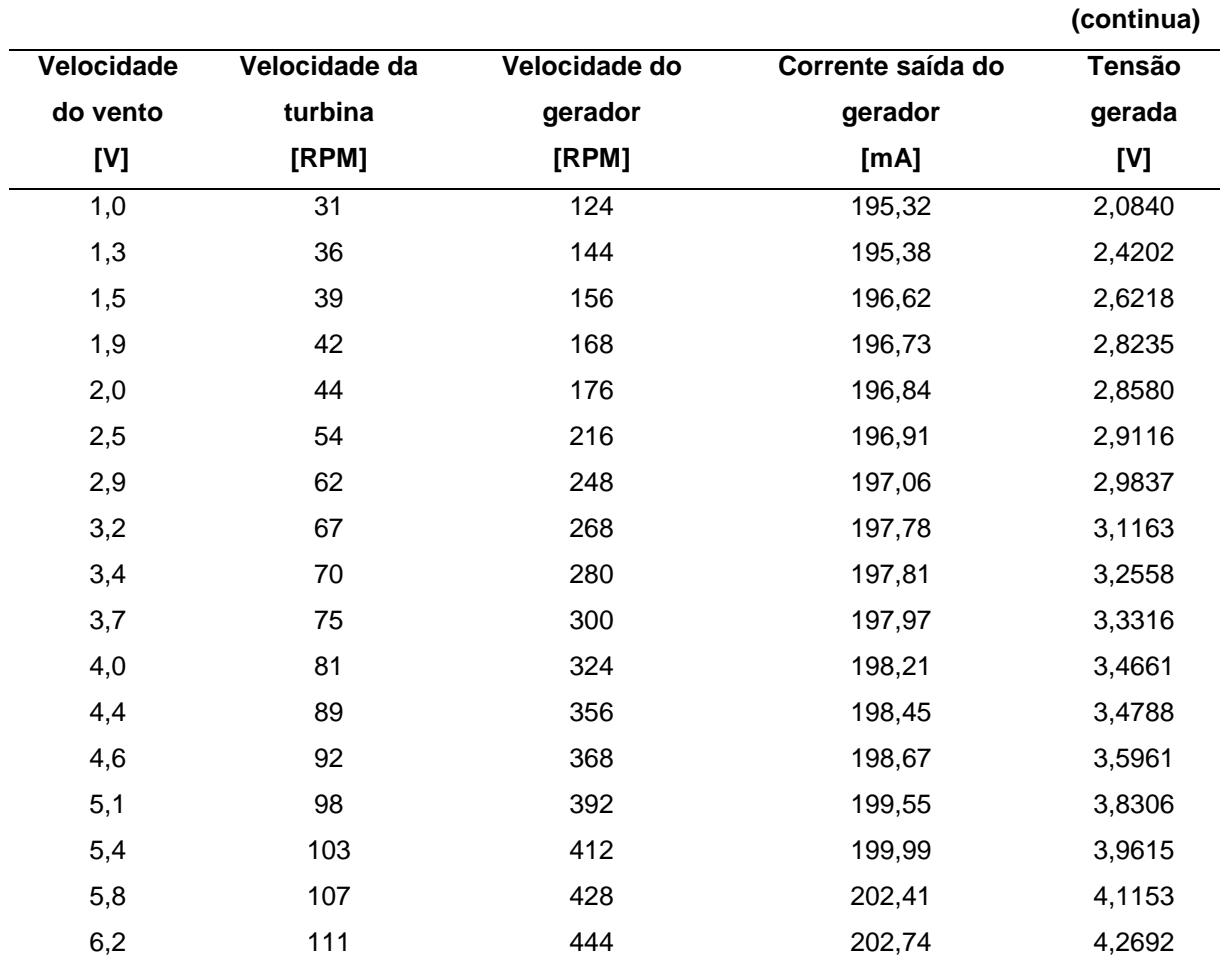

**Tabela 4 – Parâmetros da máquina CC.**

**Fonte: Autoria própria.**

Com os dados da Tabela 5, obtém-se os valores médios de geração do sistema composto por turbina eólica e gerador. A partir desses dados, é possível fazer a modelagem do conversor Boost, a fim de aumentar a tensão de geração.

#### **Tabela 5 – Parâmetros de saída do gerador CC.**

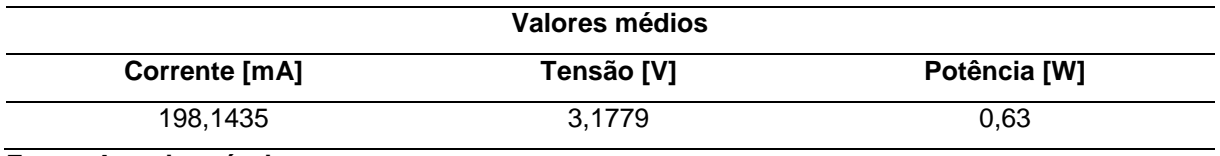

**Fonte: Autoria própria.**

#### 3.4 Modelagem do conversor CC-CC

Com os dados reais obtidos pela Tabela 5, no item 3.3, pode-se obter os parâmetros do conversor CC – CC para a simulação do sistema completo composto por Turbina, Gerador e Conversor, sendo que, a tensão de saída do gerador será a mesma tensão de entrada do conversor assim como a potência.

O objetivo da utilização do conversor Boost é o aumento da tensão de saída do sistema de geração para  $V_t = 12 V$ , a fim de utilizá-lo para alimentar uma bateria e armazenar a energia gerada.

Utilizando as Equações 9, 10, 11, 12 e 13 foi possível verificar os valores de indutância e capacitância por meio das Equações 14 e 15. Para isso, foi definida uma frequência de  $F_s = 20kHz$ ,  $\Delta i_L = 5\%$  e  $\Delta V_0 = 5\%$ . Aplicando as equações, tem-se  $C = 3,2164 \,\mu\text{F}$  e  $L = 11,8 \,\text{mH}$ .

Como a potência de saída do gerador é a mesma potência de entrada do conversor, tem-se que a potência final do conversor CC-CC Boost também deverá ser a mesma.

$$
P_{in} = P_0 = 0.63
$$
 W

Considerando que a corrente de saída é de  $I_0 = 198,1435 \text{ mA}$ , Calcula-se a carga:

$$
R = \frac{V_0}{I_0} = \frac{12}{198,1435.10^{-3}} = 60,5622 \text{ }\Omega
$$

A razão cíclica "D" é calculada pelos valores  $V_0$  e  $V_{in}$ :

$$
D = \frac{V_0 - V_{in}}{V_0} \Rightarrow \frac{12 - 3{,}1779}{12} \Rightarrow D = 0{,}7352
$$

Corrente no indutor " $I_L$ " é igual à corrente na carga  $I_0 = 198,1435.10^{-3}$  A. Para o valor de indutância:

$$
L = \frac{V_{in}D}{F_s(\Delta i_L I_L)} = \frac{(3,1779)(0,7352)}{(20.10^3)(0,05)(198,1435.10^{-3})} = 4,25 \, mH
$$

O valor da capacitância é dado por:

$$
C = \frac{I_0 D}{F_s(\Delta V_0 V_0)} = \frac{(198,1435.10^{-3}).(0,7352)}{(20.10^3).(0,05).(12)} = 4,376 \text{ }\mu\text{F}
$$

Para verificar se a condução de operação do conversor se manterá contínua, calcula-se o valor da indutância crítica:

$$
L_{critico} = \frac{V_0 T_s}{2I_L} D(1 - D) = \frac{12. (5.10^{-5})}{2. (198, 1435. 10^{-3})} = 1.5141 \, mH
$$

Como  $L_{critico}$  <  $L$ , então o modo de operação será contínuo.

Com os valores de indutância e capacitância, pode-se simular o conversor Boost aplicado ao gerador CC, conforme mostrado no circuito na Figura 15.

**Figura 15 – Circuito do conversor CC-CC Boost.**

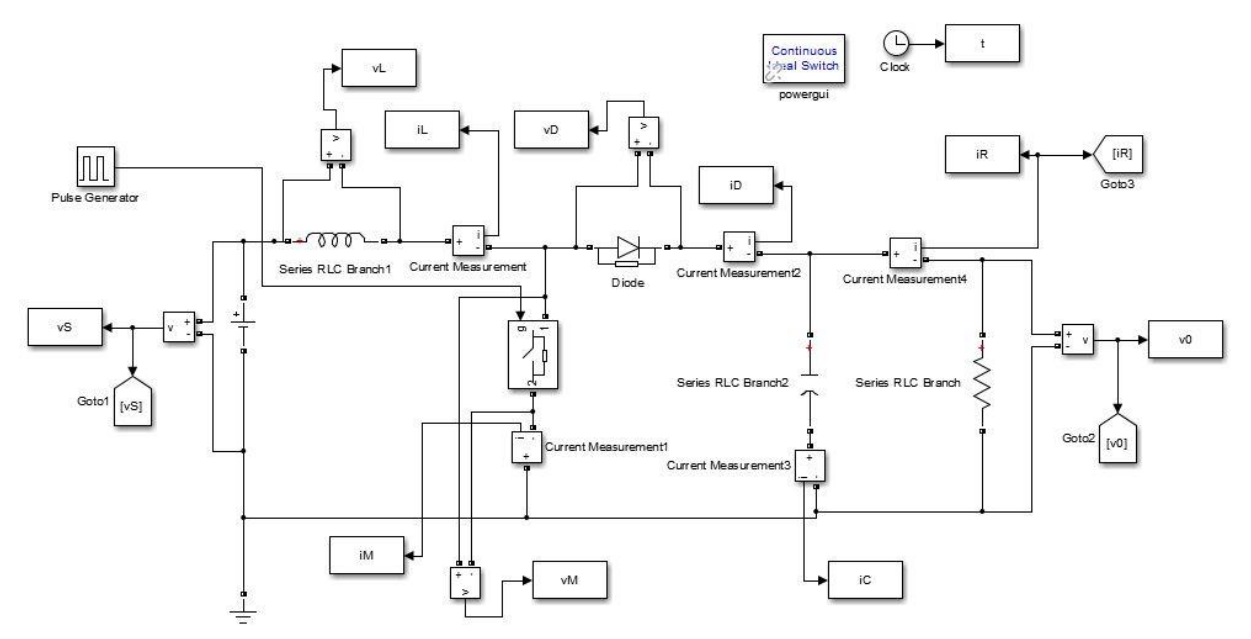

**Fonte: autoria própria.**

Na simulação, obtém-se na saída do conversor a tensão de  $V_0 = 11,91$   $V$  e corrente de  $I_0 = 196.6$  mA, mostrados na Figura 16.

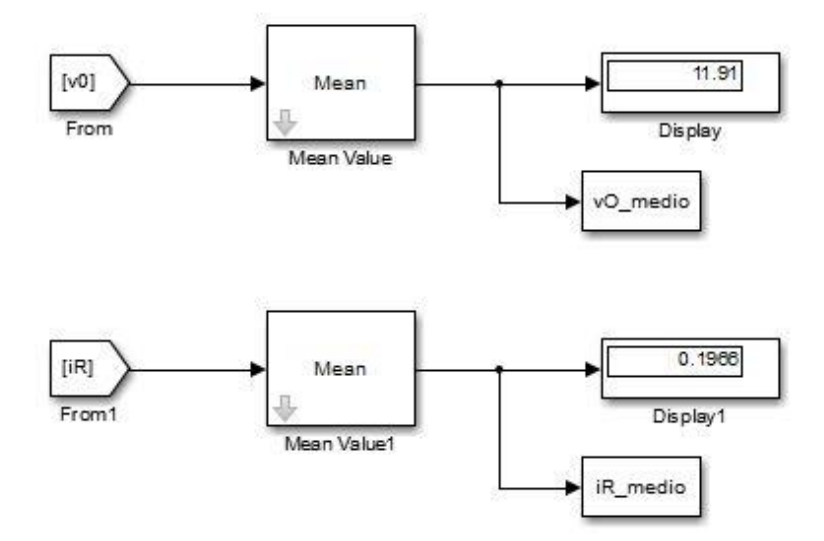

**Figura 16 – Valores de tensão e corrente na saída do conversor pela simulação.**

#### **Fonte: autoria própria.**

Após a realização da simulação, validando os valores calculados para o conversor CC-CC Boost aplicado ao sistema de geração eólica, pode-se modelar o sistema de geração.

#### **4. ANÁLISE DO MODELO PROPOSTO DO SISTEMA DE GERAÇÃO**

Como o sistema é formado por gerador e turbina, a máquina não apresenta o mesmo rendimento da Tabela 2 para as variações de tensão e velocidade, pois a turbina se comporta como uma carga. Para esse caso, os dados foram obtidos experimentalmente, considerando a construção do sistema para a obtenção dos valores de velocidade do rotor, velocidade da turbina e velocidade do vento com o uso de aparelhos de medição, como Voltímetro e Anemômetro.

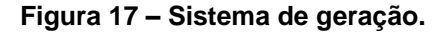

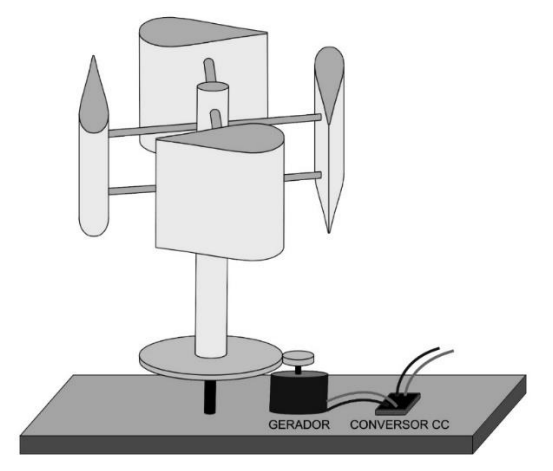

**Fonte: Autoria própria.**

Pelo protótipo analisado, foram obtidos dados de incidência de vento com velocidade de 1 m/s a 6,2 m/s, gerando uma velocidade rotórica da turbina com variação de 31 RPM a 111 RPM, conforme a Tabela 1. Com esses dados, foi possível a obtenção da curva de capacidade dessa turbina, considerando a razão de velocidade de ponta (relação entre a velocidade do vento e a velocidade da turbina), dada pela Equação 3 e o coeficiente de potência, calculado pela Equação 4. Segundo a curva obtida pela Figura 11, a razão de velocidade de ponta dessa turbina é de de 58,59%, capaz de gerar uma potência de de 29,30 W.

A determinação dos parâmetros da máquina CC foi feita por meio de ensaio da máquina atuando como motor, ou seja, foi aplicada uma tensão terminal no motor e analisada a variação de corrente e rotação de acordo com a variação de tensão fornecida à máquina, conforme os dados da Tabela 2. Essa máquina CC possui tensão nominal de 24 V, sendo este o único dado disponível para análise, portanto, os dados obtidos começam a partir do início de rotação da máquina atuando como motor,

referente ao valor de 2 V e segue com variação de 0,5 V até sua tensão nominal de 24 V. Com os dados de tensão e corrente terminais, obteve-se a resistência de armadura da máquina e assim, pode-se calcular a tensão de armadura do motor que, analogamente, é igual à tensão de armadura da máquina atuando como gerador. Com a corrente e tensão de armadura, pode-se obter o torque mecânico, pela razão desses com a velocidade angular da máquina CC, conforme a Equação 7. Pela Equação 8, verifica-se a potência de geração desse motor, calculada e obtido valor máximo de geração de 4,93 W para uma faixa de operação de 2 V a 24 V, conforme a Tabela 2.

Com os parâmetros do gerador obtidos na Tabela 4, tem-se a corrente, tensão e potência médias na saída do gerador. Para uma análise mais detalhada, deve-se considerar a variação de tensão na entrada do conversor CC-CC Boost, para isso, é necessário a inserção de um controlador PI na entrada do conversor, para identificar a variação da razão cíclica, porém, para facilitação dos cálculos, foi definido para esse trabalho que a tensão e corrente de entradas no circuito do conversor utilizadas foram valores médios obtidos em coleta de dados experimental, conferidos na Tabela 5. Para trabalhos futuros, pode-se analisar mais detalhadamente pelo método mencionado.

Definida a entrada do conversor, com base na tensão, corrente de entrada e potência de saída do gerador, utilizada como entrada no conversor, foi modelado o conversor CC-CC Boost para ampliar a tensão de geração média no valor de  $V_t$  =  $3,1776$  V para  $V_t = 12$  V, a fim de utilizar essa tensão gerada para armazenamento de energia em uma bateria. Os parâmetros obtidos pelos cálculos e simulações foram de C = 3,2164 µF e L = 11,8 mH, para uma carga de R = 60,56  $\Omega$  e a corrente de saída do conversor foi de  $I_0 = 196.6$  mA, com tensão de saída de  $V_t = 11.91$  V, conforme a Figura 16 da simulação do conversor.

#### **5. CONSIDERAÇÕES FINAIS**

Na análise de eficiência de um gerador eólico, deve-se levar em consideração a capacidade de geração, com base na incidência de vento nas pás da turbina eólica do modelo Darrieus analisada nesse trabalho. Essa análise leva em consideração a rotação da turbina em relação a rotação do eixo do gerador, que gerará uma tensão a partir da conversão de energia eólica em energia elétrica.

Para esse trabalho, foi utilizado material de alumínio para a fabricação da turbina, considerado leve, portanto, devido ao material e ao tipo de fixação do eixo, foi observada uma alta vibração da turbina a partir de uma incidência de vento com velocidade acima de 6,2 m/s, prejudicando o rendimento do sistema de geração. Esse problema poderá ser solucionado a partir da construção de um suporte mais reforçado, no qual haja mais pontos de fixação, um ponto em cima da turbina e um embaixo, reduzindo a vibração. Outra melhoria possível é o aumento da área das pás, possibilitando uma força de arrasto eólica maior, aumentando assim a velocidade da turbina.

A máquina de corrente contínua utilizada no trabalho também pode ser trocada por uma de menor torque, capaz de girar o rotor com maior velocidade, para que se tenha um melhor aproveitamento da capacidade de geração da turbina, pois em análise realizada, verifica-se que a capacidade de geração para essa máquina é inferior à capacidade total de geração do protótipo da turbina construída.

Na entrada do conversor elevador CC-CC Boost, foi considerada a tensão e potência de entrada constante para facilitação dos cálculos, porém, para uma análise mais detalhada do sistema de geração eólica, deve-se levar em consideração a variação de tensão na entrada do conversor, o que gera uma razão cíclica variável no conversor. Esse tipo de análise é possível utilizando um controlador PI na entrada do conversor, para que seja considerada essa variação.

Tendo em vista a análise de um sistema de geração eólica, todos os elementos de composição foram estudados e foi realizada a construção de um protótipo para validação dos métodos.

## **REFERÊNCIAS**

A NEW INSTITUTE. **Darrieus Wind Turbines**, Polônia, 2017. Disponível em: <http://www.anew-institute.com/darrieus-wind-turbines.html>. Acesso em: 20 ago. 2017.

BARBI, IVO; MARTINS, Denizar Cruz. **Eletrônica de potência: conversores CC-CC básicos não isolados**. Florianópolis: Edição dos Autores, 2000.

CHAPMAN, STEPHEN J. **Fundamentos de máquinas elétricas**. 5. ed. Porto Alegre, RS: AMGH, 2013.

FITZGERALD, A. E.; KINGSLEY, C.; UMANS, S. D. **Máquinas elétricas: com introdução à eletrônica de potência.** 6. ed. Porto Alegre: Bookman, 2006.

GLOBAL WIND ENERGY COUNCIL. **GLOBAL WIND REPORT 2015**. Brussels, p. 76. 2016.

MINISTÉRIO DE ENERGIA E MINAS. **Resenha Energética Brasileira 2015**. Brasilia, p. 32. 2015.

MORAES, FILLIPE ALEXANDRE. **Estudo em vazio sobre motores CC com ímã permanente com aplicação na indústria automotiva.** Trabalho de conclusão de curso**,** UTFPR - Curitiba, 2015

PINTO, MILTON OLIVEIRA. **Fundamentos de Energia Eólica**. Rio de Janeiro: LTC, 2013.

PROINFA. **Programa de incentivo as fontes alternativas de energia elétrica, Caminho limpo para o desenvolvimento**. Acesso em: 12 set. 2017.

TONG, W. **Wind power generation and wind turbine design**. USA: Wit Press, 2010.

VIEIRA ROCHA, RAFAEL**. Simulação de um Aerogerador em Bancada Experimental.** Dissertação de Mestrado, Programa de Engenharia Elétrica, UFRJ, 2008.

WWINDEA. **Small Wind World Market: Back on Track Again.** Acesso em: 20 ago. 2017.